Федеральное государственное бюджетное образовательное учреждение высшего образования "Дальневосточный государственный университет путей сообщения" (ДВГУПС)

# УТВЕРЖДАЮ

Зав.кафедрой (к110) ТЖД

Трофимович В.В., канд. техн. наук

06.06.2023

# РАБОЧАЯ ПРОГРАММА

дисциплины Инженерная и компьютерная графика

для специальности 23.05.03 Подвижной состав железных дорог

Составитель(и): к.т.н., Доцент, Балахонов Д.И.;ст. преподаватель, Макаров И.А.

Обсуждена на заседании кафедры: (к110) ТЖД

Протокол от 17.05.2023г. № 7

Обсуждена на заседании методической комиссии по родственным направлениям и специальностям: Протоко.

#### **Визирование РПД для исполнения в очередном учебном году**

Председатель МК РНС

\_\_ \_\_\_\_\_\_\_\_\_\_ 2024 г.

(к110) ТЖД Рабочая программа пересмотрена, обсуждена и одобрена для исполнения в 2024-2025 учебном году на заседании кафедры

> Протокол от  $2024$  г.  $\mathcal{N}_2$ Зав. кафедрой Трофимович В.В., канд. техн. наук

# **Визирование РПД для исполнения в очередном учебном году**

Председатель МК РНС

\_\_ \_\_\_\_\_\_\_\_\_\_ 2025 г.

Рабочая программа пересмотрена, обсуждена и одобрена для исполнения в 2025-2026 учебном году на заседании кафедры (к110) ТЖД

> Протокол от  $2025 \text{ r. } \mathcal{N}$ Зав. кафедрой Трофимович В.В., канд. техн. наук

#### **Визирование РПД для исполнения в очередном учебном году**

Председатель МК РНС

\_\_ \_\_\_\_\_\_\_\_\_\_ 2026 г.

(к110) ТЖД Рабочая программа пересмотрена, обсуждена и одобрена для исполнения в 2026-2027 учебном году на заседании кафедры

> Протокол от  $2026$  г. № Зав. кафедрой Трофимович В.В., канд. техн. наук

#### **Визирование РПД для исполнения в очередном учебном году**

Председатель МК РНС

\_\_ \_\_\_\_\_\_\_\_\_\_ 2027 г.

(к110) ТЖД Рабочая программа пересмотрена, обсуждена и одобрена для исполнения в 2027-2028 учебном году на заседании кафедры

> Протокол от  $2027$  г.  $\mathcal{N}_2$ Зав. кафедрой Трофимович В.В., канд. техн. наук

Рабочая программа дисциплины Инженерная и компьютерная графика

разработана в соответствии с ФГОС, утвержденным приказом Министерства образования и науки Российской Федерации от 27.03.2018 № 215

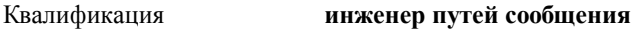

Форма обучения **очная**

## **ОБЪЕМ ДИСЦИПЛИНЫ (МОДУЛЯ) В ЗАЧЕТНЫХ ЕДИНИЦАХ С УКАЗАНИЕМ КОЛИЧЕСТВА АКАДЕМИЧЕСКИХ ЧАСОВ, ВЫДЕЛЕННЫХ НА КОНТАКТНУЮ РАБОТУ ОБУЧАЮЩИХСЯ С ПРЕПОДАВАТЕЛЕМ (ПО ВИДАМ УЧЕБНЫХ ЗАНЯТИЙ) И НА САМОСТОЯТЕЛЬНУЮ РАБОТУ ОБУЧАЮЩИХСЯ**

Общая трудоемкость **4 ЗЕТ**

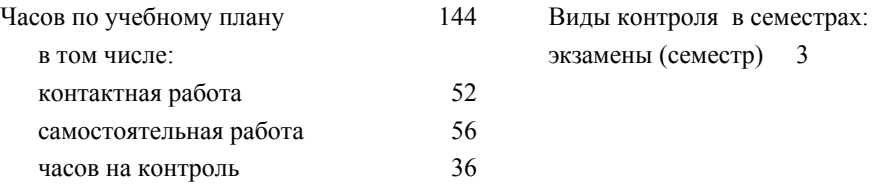

## **Распределение часов дисциплины по семестрам (курсам)**

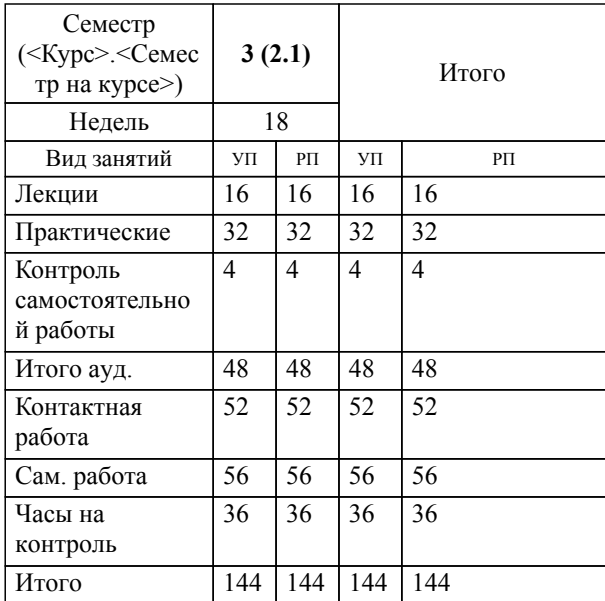

# **1. АННОТАЦИЯ ДИСЦИПЛИНЫ (МОДУЛЯ)**

1.1 Конструкторская документация. Оформление чертежей. Элементы геометрии деталей. Изображения, надписи, обозначения. Аксонометрические проекции деталей. Изображение и обозначение элементов деталей. Изображение и обозначение резьбы. Рабочие чертежи деталей. Чертежи сборочных единиц. Эскизы деталей. Спецификация. Стадии и основы разработки конструкторской документации. Основы представления графических данных. Принципы подготовки презентаций в приложениях MicrosoftOffice. Основные сведения о системах проектирования: Автокад, Компас, Win Maschine. Методы и средства машинной графики. Геометрическое моделирование с использованием машинной графики. Решение задач инженерной графики средствами компьютерной графики.

# **2. МЕСТО ДИСЦИПЛИНЫ (МОДУЛЯ) В СТРУКТУРЕ ОБРАЗОВАТЕЛЬНОЙ ПРОГРАММЫ**

Код дисциплины: Б1.О.12

**2.1 Требования к предварительной подготовке обучающегося:**

2.1.1 Информатика

2.1.2 Начертательная геометрия

**2.2 Дисциплины и практики, для которых освоение данной дисциплины (модуля) необходимо как предшествующее:**

2.2.1 Системы автоматизированного проектирования подвижного состава

## **3. ПЕРЕЧЕНЬ ПЛАНИРУЕМЫХ РЕЗУЛЬТАТОВ ОБУЧЕНИЯ ПО ДИСЦИПЛИНЕ (МОДУЛЮ), СООТНЕСЕННЫХ С ПЛАНИРУЕМЫМИ РЕЗУЛЬТАТАМИ ОСВОЕНИЯ ОБРАЗОВАТЕЛЬНОЙ ПРОГРАММЫ**

**ПК-3: Способен выполнять обоснование параметров конструкций и систем подвижного состава, организовывать проектирование процессов эксплуатации и обслуживания подвижного состава**

# **Знать:**

Сборочный чертеж, элементы геометрии деталей, аксонометрические проекции деталей, изображения и обозначения деталей, основы компьютерного моделирования деталей подвижного состава; основы проектирования деталей и узлов машин и основы конструирования; нормативные документы при проектировании и расчете транспортных объектов; современные методы проектирования и расчета транспортных объектов; методы моделирования и расчета электронной и преобразовательной техники электрического подвижного состава; методы проектирования и математического моделирования узлов и агрегатов механической части электрического подвижного состава; аппараты и схемы электрического подвижного состава и особенности их эксплуатации навыками определения неисправностей аппаратов и схем электрического подвижного состава; конструкцию тягового привод электрического подвижного состава и условия его эксплуатации; конструкцию тяговых двигателей электрического подвижного состава и условия их эксплуатации; особенности систем управления электроподвижного состава; классификацию ГСМ; законы химической кинетики и термодинамики применительно к окислению, хранению, транспортировке и эксплуатации ГСМ; составляющие САПР (CAD, CAM, CAE - CIM); место различных составляющих САПР в процедурах жизненного цикла подвижного состава; методы автоматизированного проектирования и расчета механических и электронных устройств

## **Уметь:**

Выполнять эскизы, деталей машин с использованием компьютерных технологий, читать сборочные чертежи и оформлять конструкторскую документацию; использовать современные технологии проектной деятельности в сфере машиностроения, разрабатывать конструкторскую и технологическую документацию с использованием компьютерных технологий; определять параметры приводов машин, разрабатывать кинематические схемы проектируемых машин и механизмов; выполнять проектирование и расчёт транспортных объектов в соответствии с требованиями нормативных документов; выполнять обоснование параметров конструкции конструкций и систем тягового подвижного состава; рассчитывать элементы и узлы электронной и преобразовательной техники электрического подвижного состава; выбирать конструктивные параметры механической части электрического подвижного состава; применять методы моделирования и расчета аппаратов и схем электрического подвижного состава; рассчитывать и анализировать характеристики и параметры тягового привода электрического подвижного состава, и статических преобразователей электрического подвижного состава; применять основные методы расчета конструкции тяговых электрических машин; организовывать проектирование и последующую эксплуатацию систем управления электроподвижного состава; проводить исследования состава, строения, химических и физико-химических свойств ГСМ, c использованием современных методов химии; предлагать способы повышения эффективности использования ГСМ; применять САПР для прочностных расчетов механических устройств; использовать средства моделирования и конструирования электронных устройств подвижного состава; оптимизировать объекты проектов в САПР

## **Владеть:**

Компьютерными программами проектирования и разработки чертежей деталей подвижного состава; навыками расчета типовых узлов и деталей, подбора стандартных изделий в состав узлов и машин, оформления технической документации в соответствии с требованиями ЕСКД, технологиями разработки проектной и конструкторской документации с использованием компьютерной техники; навыками выбора технических параметров, проектирования и расчета характеристик новых образцов объектов подвижного состава, его узлов, агрегатов, оборудования; навыками определения неисправностей и настройки электронной и преобразовательной техники электрического подвижного состава; методами проектирования и математического моделирования рабочих процессов узлов и агрегатов механической части электрического подвижного состава; навыками чтения и разработки схем электрического подвижного состава, навыками

разработки аппаратов электрического подвижного состава, навыками определения неисправностей аппаратов и схем электрического подвижного состава; методами выбора элементов тягового привода электрического подвижного состава и анализа технико-экономических показателей работы тягового привода; владения методами выбора параметров, методами проектирования, моделирования тяговых двигателей электрического подвижного состава; методами проектирование систем управления электроподвижного состава; навыками подбора ГСМ с использованием химических, физикохимических методов; терминологией САПР; навыками работы в современных пакетах прикладных программ САПР; основами проектирования и оптимизации механических и электронных устройств подвижного состава

# **4. СОДЕРЖАНИЕ ДИСЦИПЛИНЫ (МОДУЛЯ), СТРУКТУРИРОВАННОЕ ПО ТЕМАМ (РАЗДЕЛАМ) С УКАЗАНИЕМ ОТВЕДЕННОГО НА НИХ КОЛИЧЕСТВА АКАДЕМИЧЕСКИХ ЧАСОВ И ВИДОВ УЧЕБНЫХ ЗАНЯТИЙ**

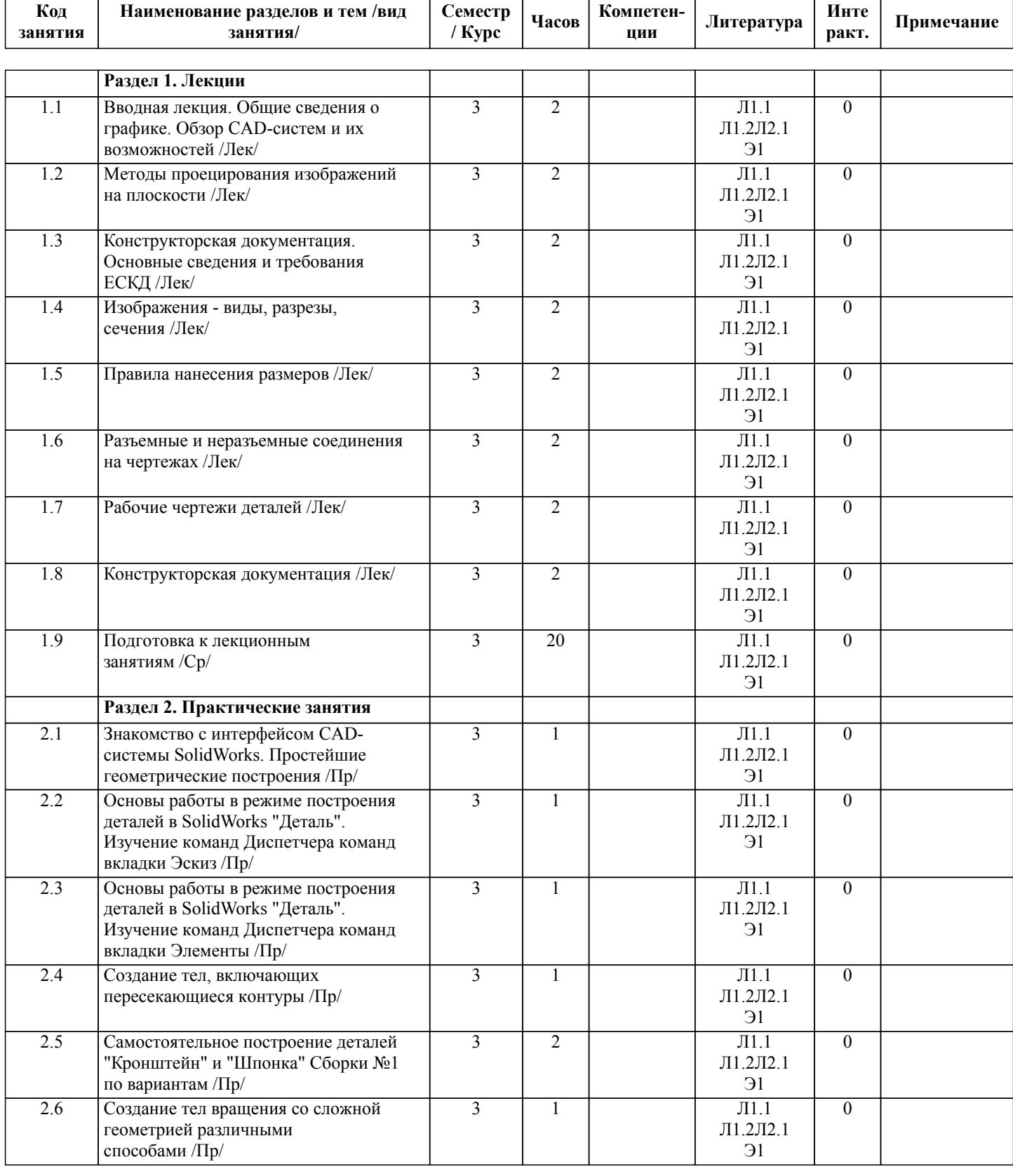

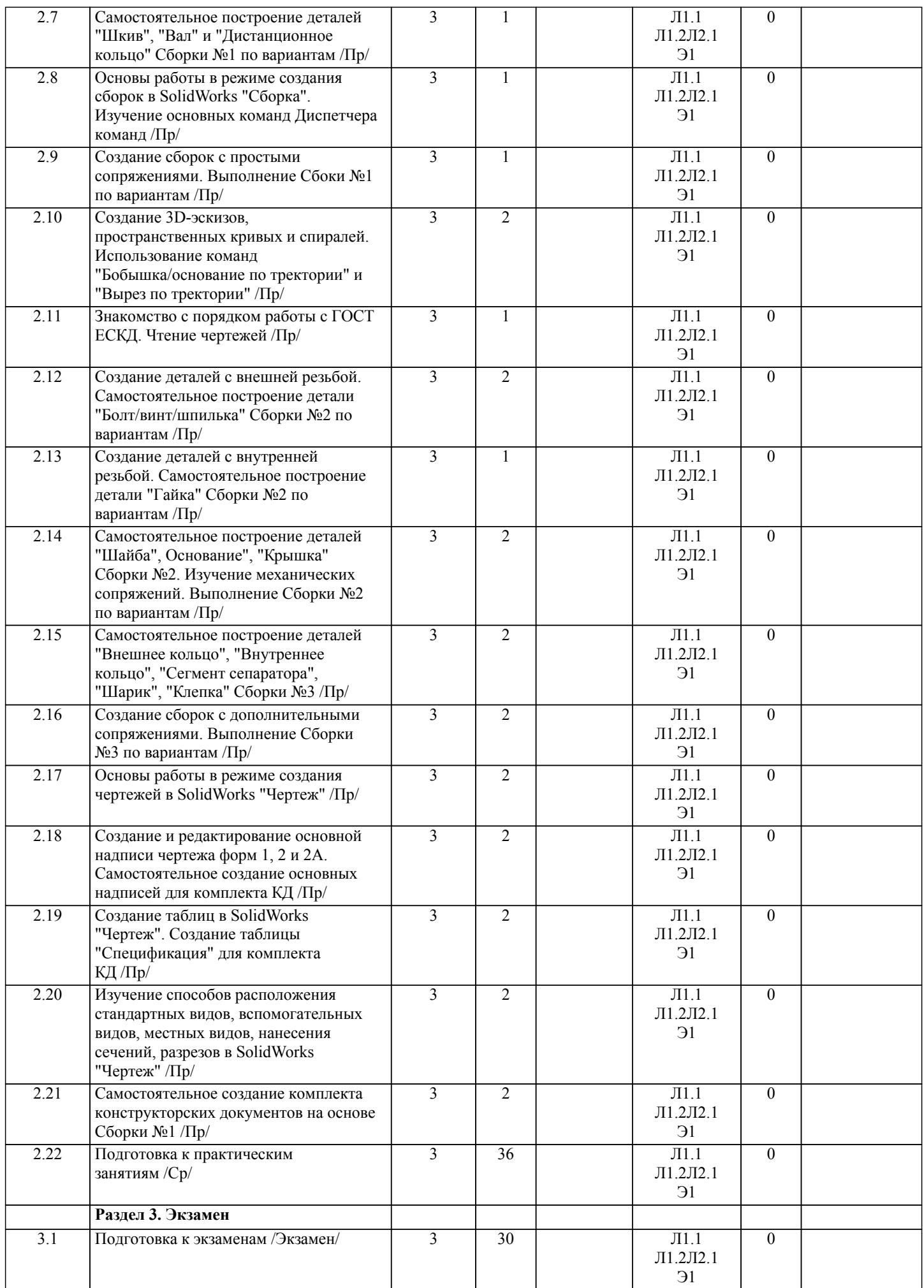

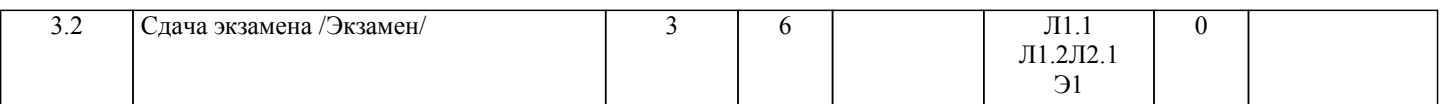

## **5. ОЦЕНОЧНЫЕ МАТЕРИАЛЫ ДЛЯ ПРОВЕДЕНИЯ ПРОМЕЖУТОЧНОЙ АТТЕСТАЦИИ**

## **Размещены в приложении**

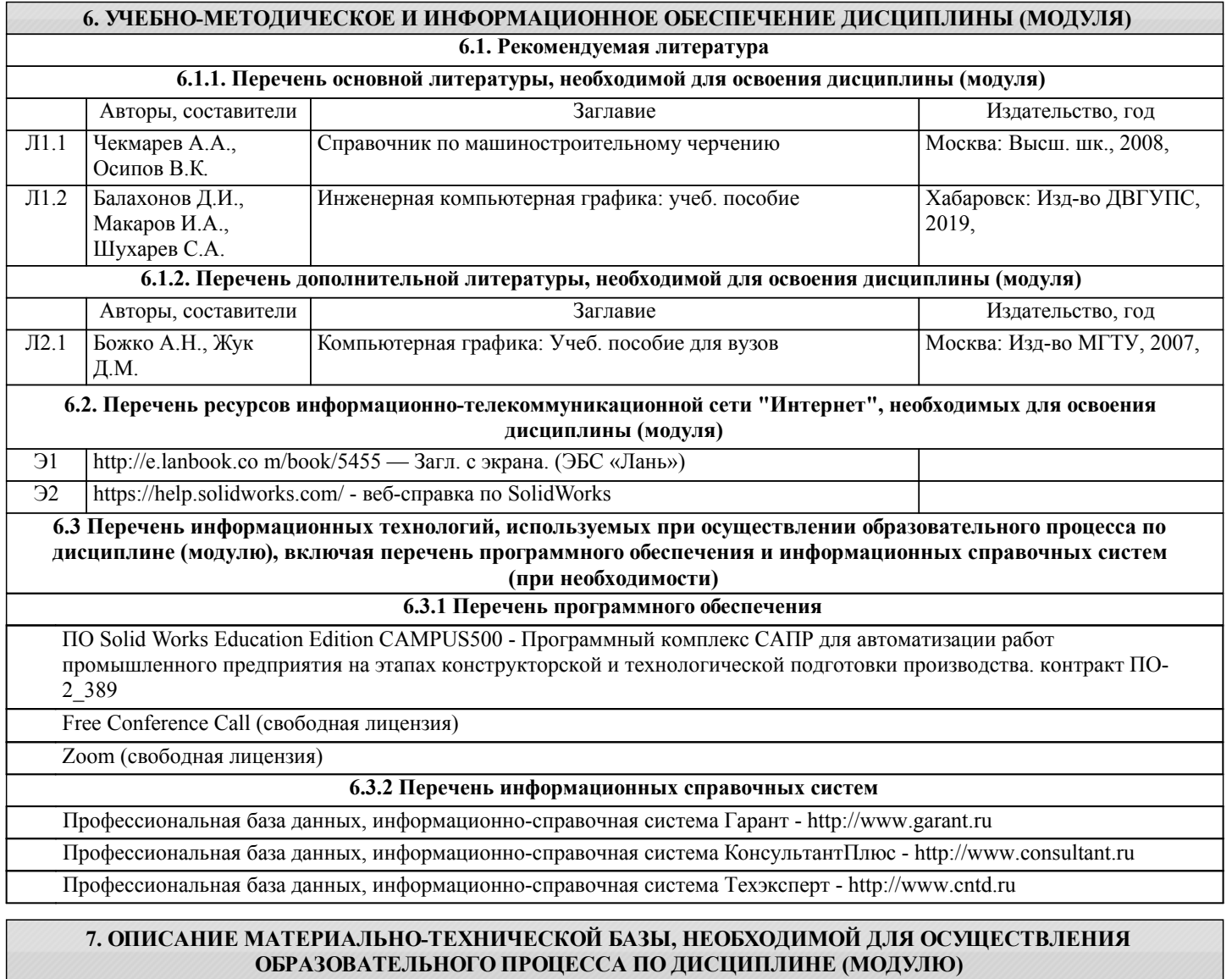

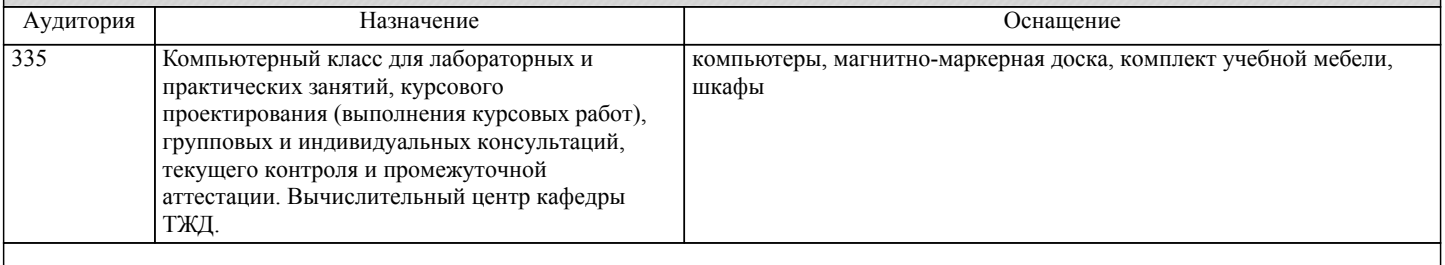

# **8. МЕТОДИЧЕСКИЕ МАТЕРИАЛЫ ДЛЯ ОБУЧАЮЩИХСЯ ПО ОСВОЕНИЮ ДИСЦИПЛИНЫ (МОДУЛЯ)**

Самостоятельная работа студентов в университете является важным видом учебной и научной деятельности студента. Федеральным государственным образовательным стандартом предусматривается , как правило 50% часов из общей трудоемкости дисциплины на самостоятельную работу студентов. В связи с этим освоение дисциплины включает в себя две практически одинаковые по обьему и взаимовлиянию части - процесса обучения и процесса самообучения. Поэтому самостоятельная работа студентов должна быть целенаправленной.

Формы самостоятельной работы студентов по данной дисциплине разнообразны. Они включают в себя: изучение и систематизацию нормативно-инструкционных и справочных материалов с использованием глобальной сети "Интернет", изучение научной и методической литературы, материалов периодических изданий с привлечением электронных средств

официальной, статистической, переодической и научной информации, практическими занятиями, контрольными мероприятиями текущей и промежуточной аттестации. Основными видами самостоятельной работы студентов и преподавателя, являются: текущие косультации, прием и защита практических работ.

Выполнять самостоятельную работу и отчитываться по ней студент должен в соответсвии с календарным планом дисциплины.

1. Методическая литература рекомендованная студентам Справочник по машиностроительному черчению Чекмарев А.А., Осипов В.К. Москва: Высш. шк., 2008

2. Инженерная компьютерная графика учеб. пособие. Балахонов Д.И., Макаров И.А., Шухарев С.А. Хабаровск: Изд-во ДВГУПС, 2019

3. Компьютерная графика Учеб. пособие для вузов Божко А.Н., Жук Д.М. Москва: Изд-во МГТУ, 2007

# **Оценочные материалы при формировании рабочих программ дисциплин (модулей)**

# **Дисциплина: Инженерная и компьютерная графика Специализация: Пассажирские вагоны Специальность 23.05.03 ПОДВИЖНОЙ СОСТАВ ЖЕЛЕЗНЫХ ДОРОГ**

# **Формируемые компетенции:**

# **1. Описание показателей, критериев и шкал оценивания компетенций.**

#### Показатели и критерии оценивания компетенций

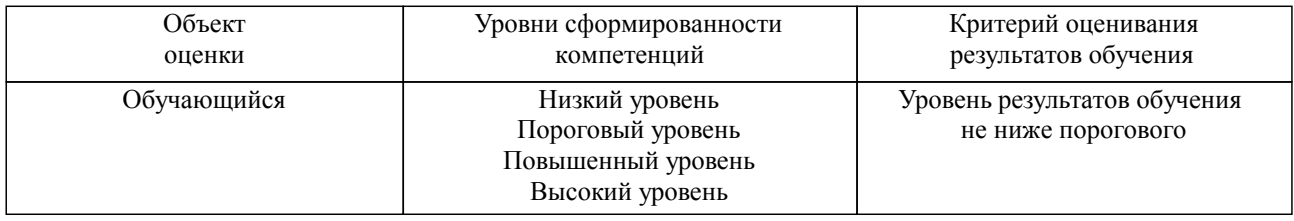

Шкалы оценивания компетенций при сдаче экзамена или зачета с оценкой

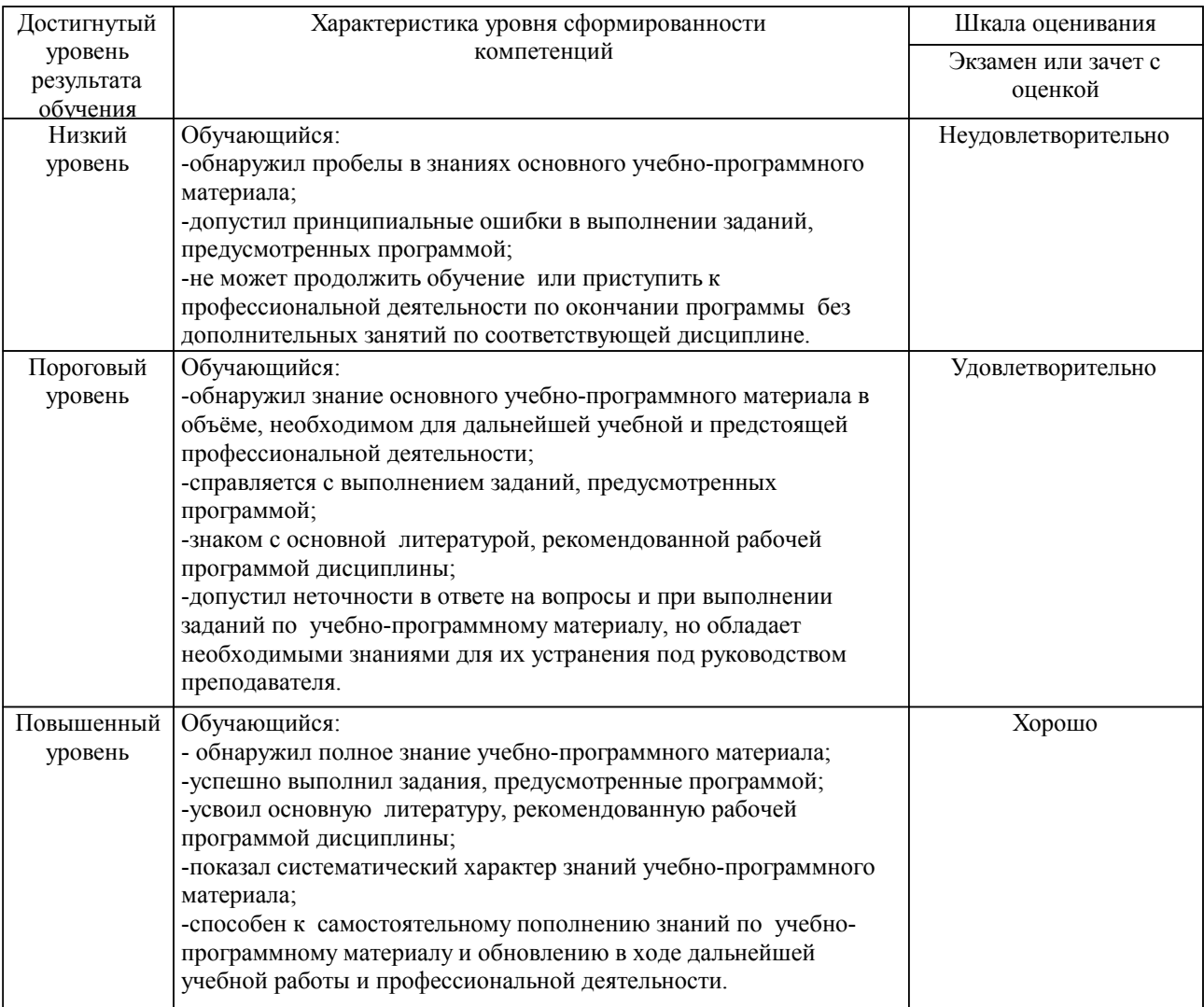

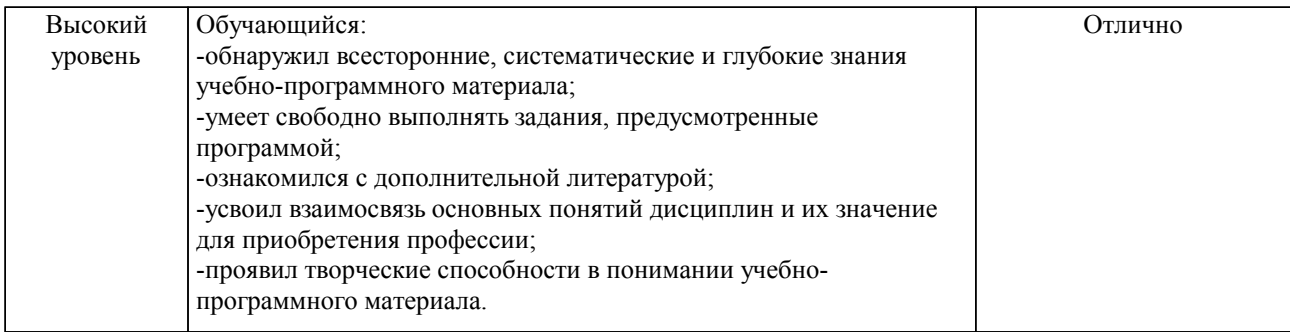

#### Описание шкал оценивания

Компетенции обучающегося оценивается следующим образом:

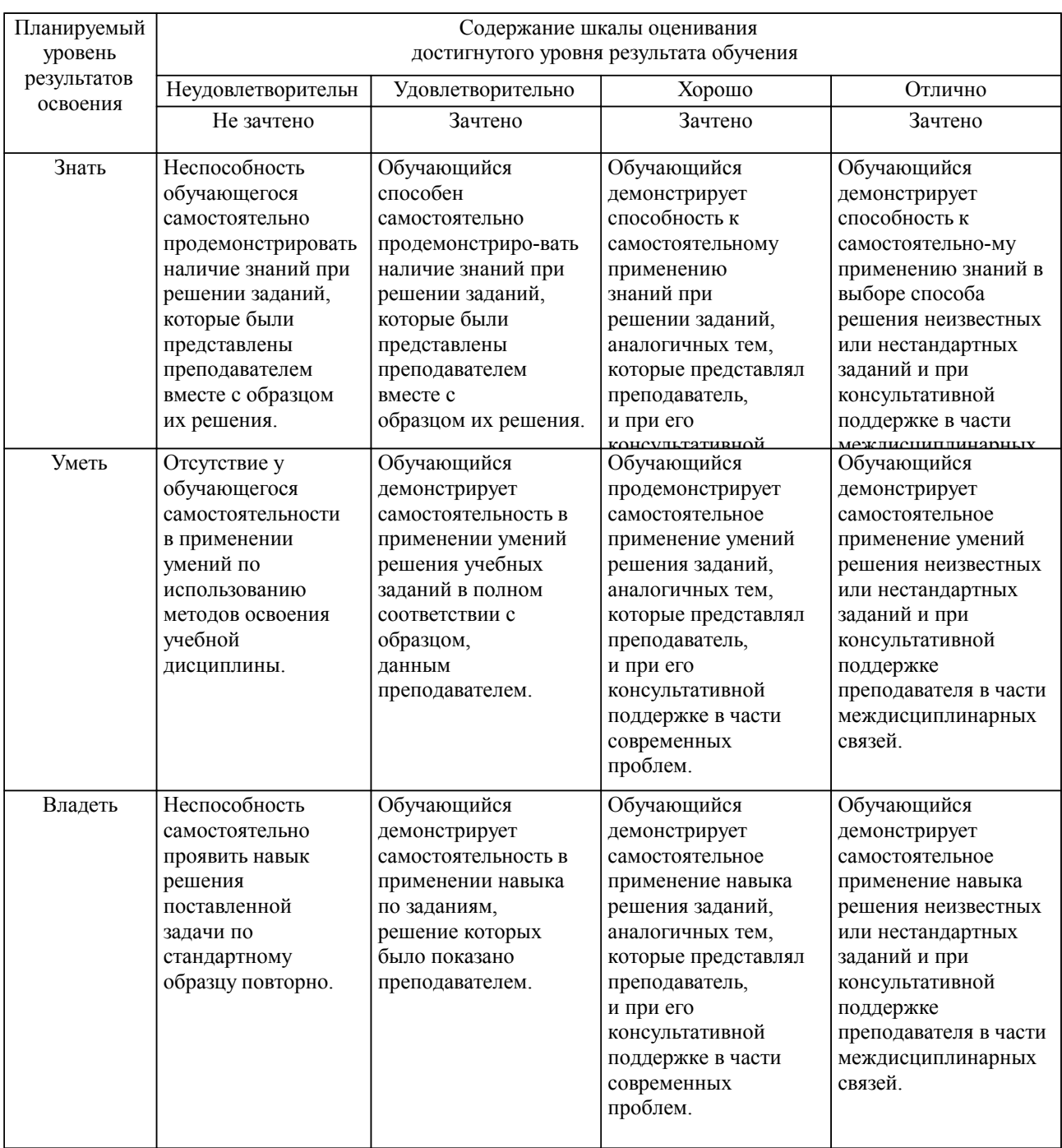

**2. Перечень вопросов и задач к экзаменам, зачетам, курсовому проектированию, лабораторным занятиям. Образец экзаменационного билета**

#### **3. Тестовые задания. Оценка по результатам тестирования.**

Полный комплект тестовых заданий в корпоративной тестовой оболочке АСТ размещен на сервере УИТ ДВГУПС, а также на сайте Университета в разделе СДО ДВГУПС (образовательная среда в личном кабинете преподавателя).

Соответствие между бальной системой и системой оценивания по результатам тестирования устанавливается посредством следующей таблицы:

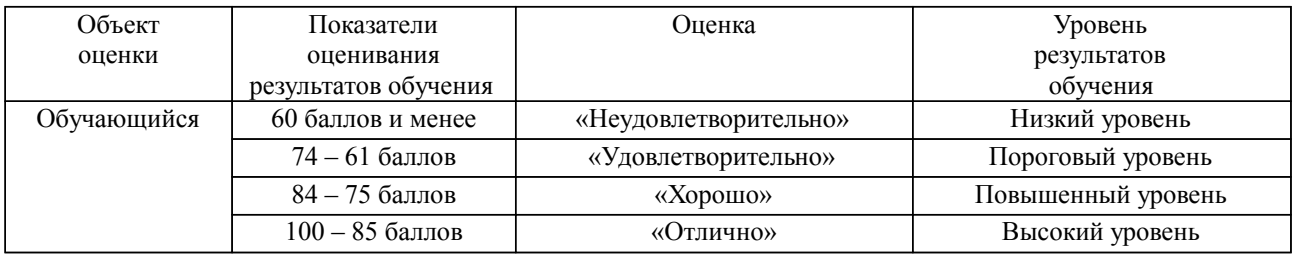

#### **4. Оценка ответа обучающегося на вопросы, задачу (задание) экзаменационного билета, зачета, курсового проектирования.**

Оценка ответа обучающегося на вопросы, задачу (задание) экзаменационного билета, зачета

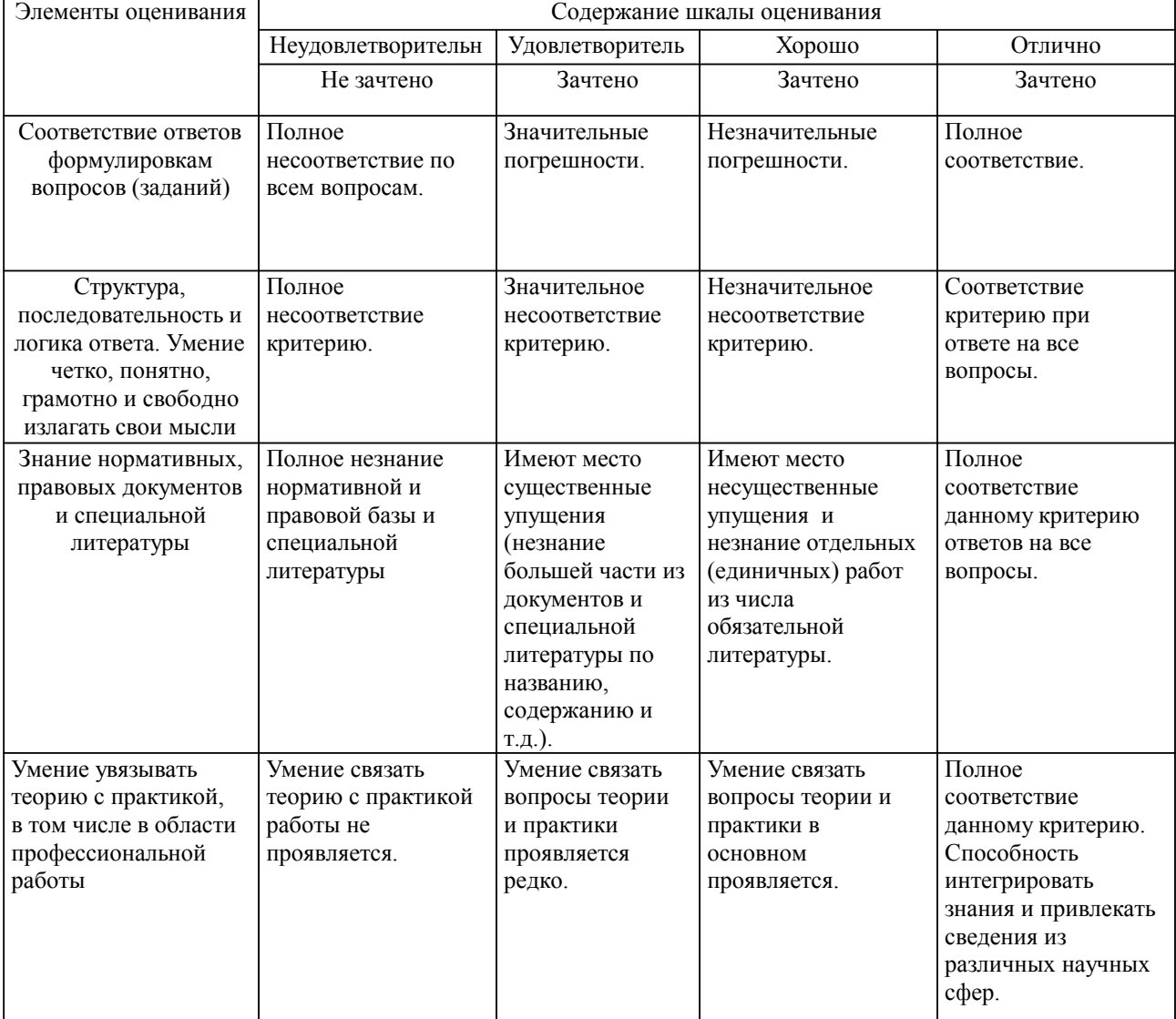

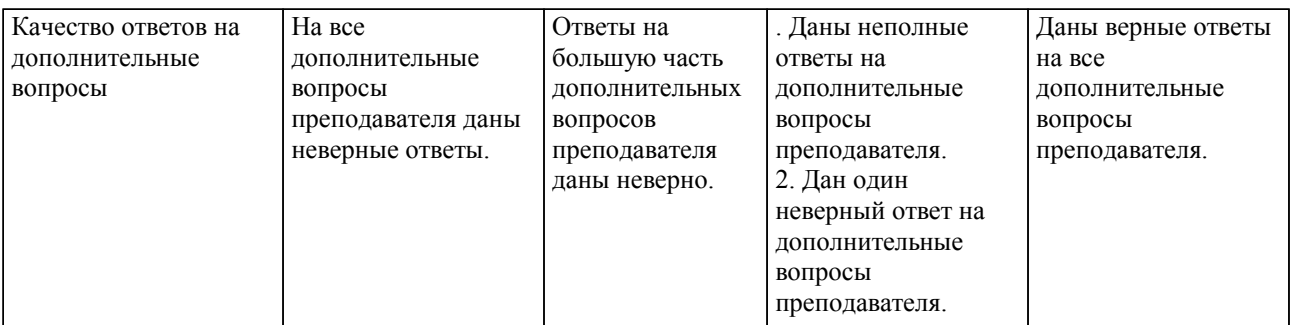

Примечание: итоговая оценка формируется как средняя арифметическая результатов элементов оценивания.